## Examples of paresse package usage. le T<sub>E</sub>Xnicien de surface 2004-02-07

This file loads the amsmath package and, if it locally exists, the fourier package with option upright.

With the macro \ActiveLaParesse to make the § character active.

```
{\ActiveLaParesse
\langle{§a^{§b}_{§g}\) and also \langle{§D^§a_§d\)
}
```

```
to obtain : \alpha_\gamma^\beta and also \Delta_{\delta}^\alphaδ
```
With the environment ParesseActive.

```
\begin{ParesseActive}\large
\begin{tabular}{*4{||>{\ttfamily \§}c|c}||} \hline
a & §a & b & §b & g & §g & d & §d\\ \hline
e & §e & z & §z & h & §h & v & §v\\ \hline
...
X & §X & P & §P & S & §S & U & §U\\ \hline
F & S_F & Q & S_Q & W & S_W &\multicolumn{1}{c|}{}& \\ \hline
\end{tabular}
\end{ParesseActive}
```
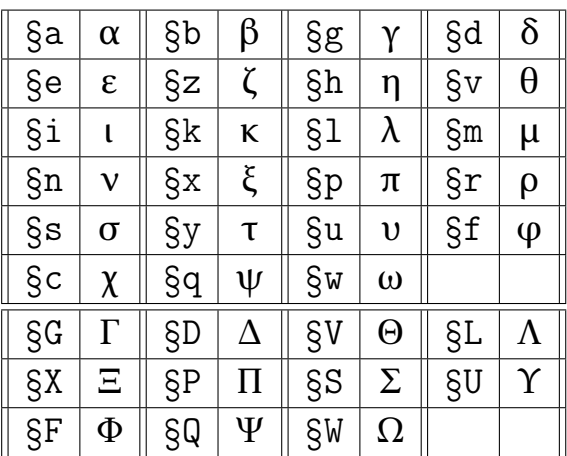